## VIRTUAL AND AUGMENTED REALITY

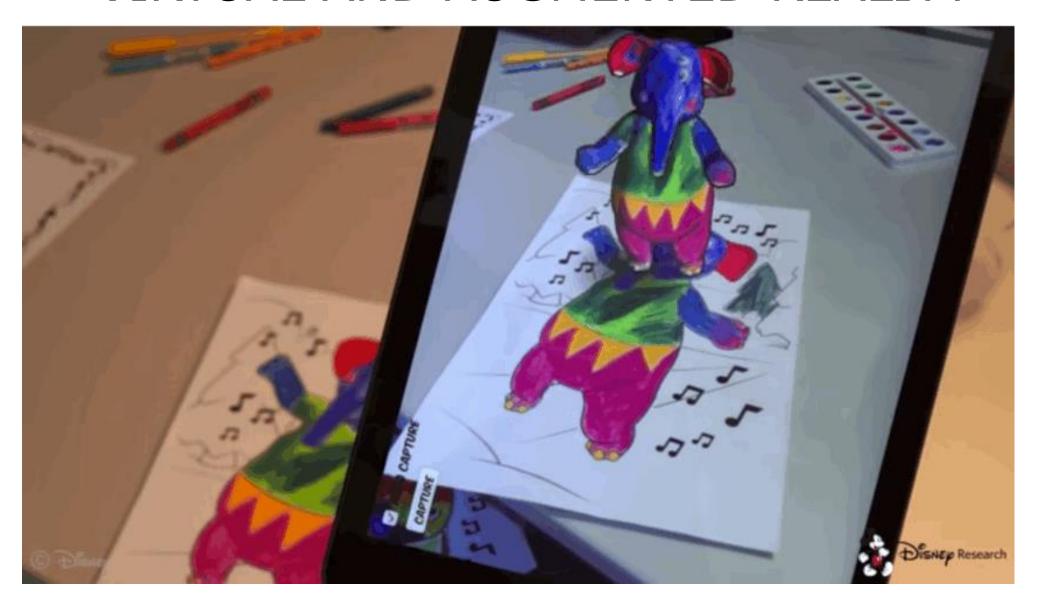

**COMPILED BY HOWIE BAUM** 

**Virtual Reality (VR)** is the illusion of a three-dimensional, interactive, computer-generated reality where sight, sound, and sometimes even touch and smells are simulated to create pictures, sounds, and objects that actually seem real.

#### One of the identifying marks of a virtual reality system is the head mounted display worn by users.

These displays block out all the external world and present to the wearer a view that is under the complete control of the computer.

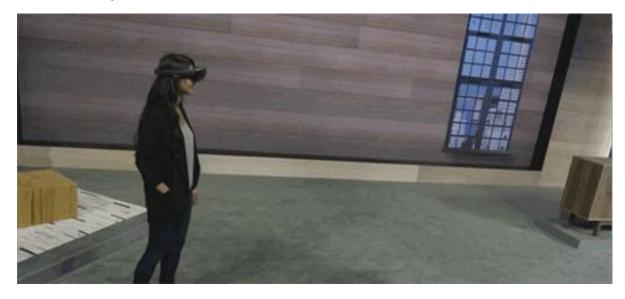

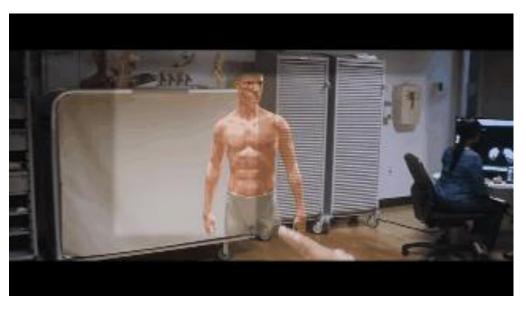

**Augmented reality (AR)** is computer-generated content, overlaid on a real world environment. AR hardware comes in many forms, including devices that you can carry, such as handheld displays, and devices you wear, such as headsets, and glasses.

An AR system adds virtual computer generated objects, audio and other sense enhancements to a real-world environment in real time.

Common applications of AR technology include video games, television, medical education, and personal navigation, though there are many other uses as well.

## Current Uses of Augmented Reality

- The yellow first down line, used on TV broadcasts of football games:
  - Real world elements: football field and players
  - Virtual element: the yellow line is drawn over the image, by computers in real-time

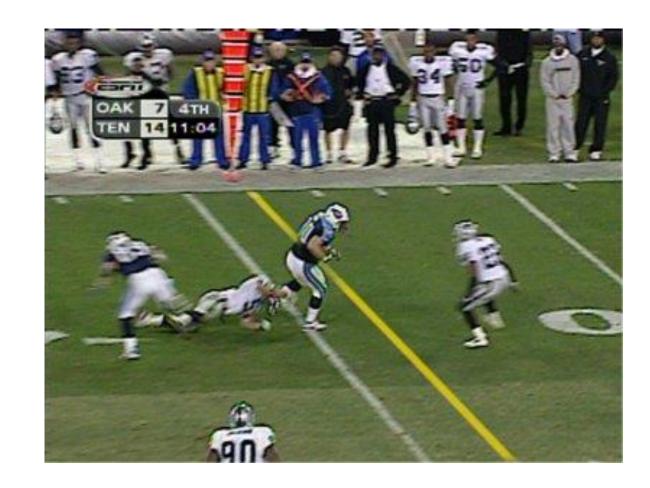

Another example is the Pokemon Go phenomenon, several years ago for people to catch them on their cell phones and get points....

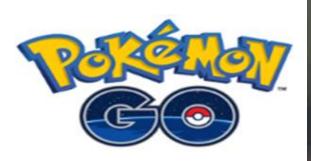

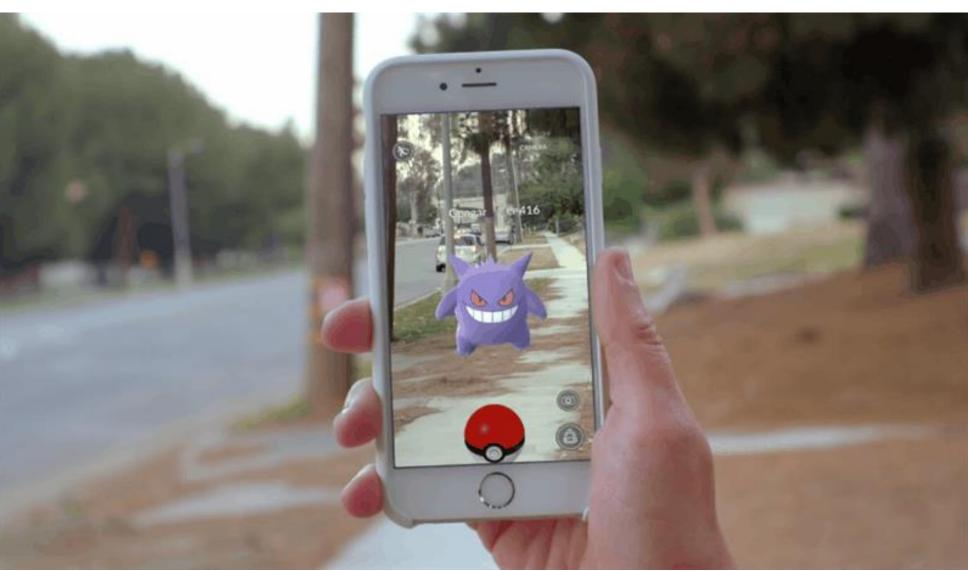

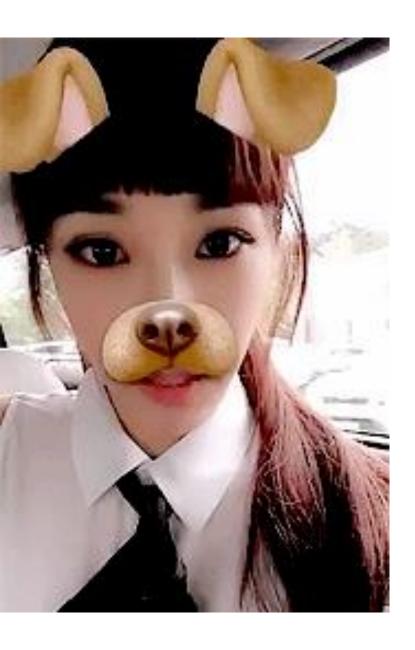

FUN ON THE SNAPCHAT WEBSITE!!

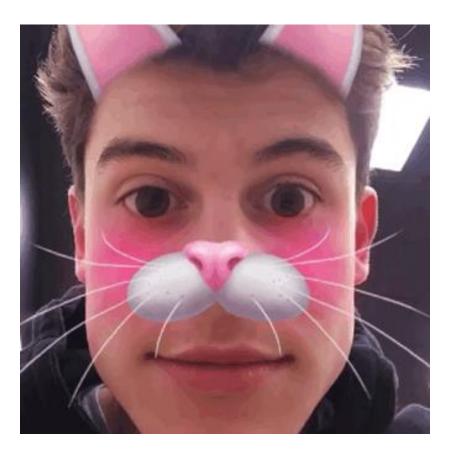

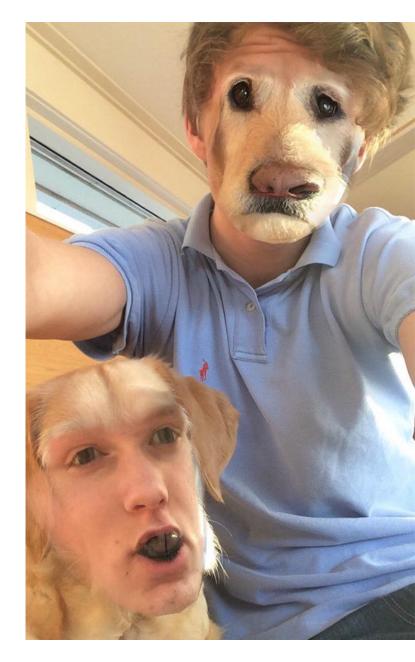

### Current Uses of AR

- HUD (Head Up Display):
  - Used in commercial aircraft, automobiles, and other applications
  - Presents data without requiring the user to look away from his or her usual viewpoint

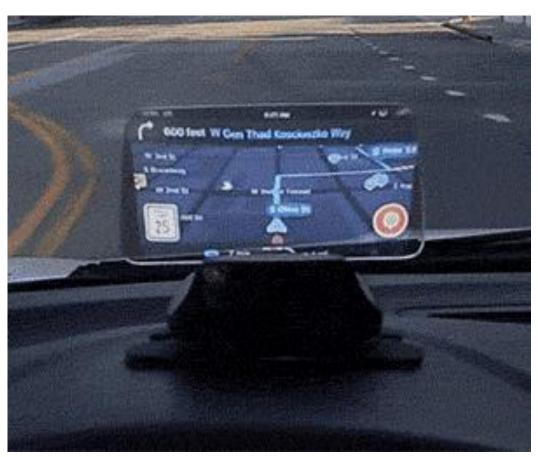

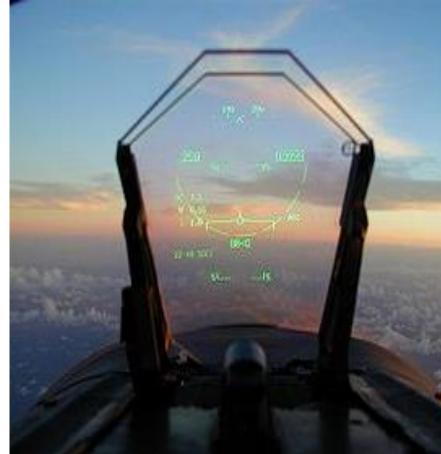

#### THE MAGIC OF AUGMENTED REALITY AT DISNEY

The folks at Disney's research division are working with augmented reality technology to make drawings literally come to life. They're using an app on a standard, consumer-grade tablet, and a normal coloring book colored with normal crayons.

You, or a child, or whoever, colors in the character on the page and the app does the rest of the work of bringing that drawing to life. So you color in your drawing:

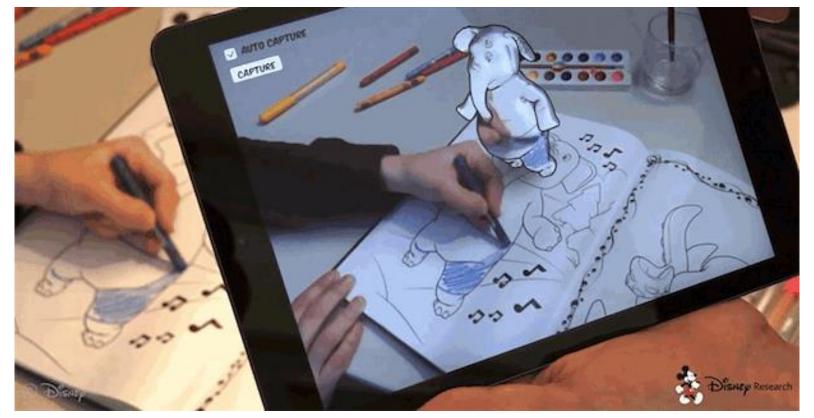

https://www.businessinsider.com/disney-augmented-reality-2015-10

## THE COLORING IS ALMOST DONE AND NOW ITS TIME TO ADD SOME BRIGHTER COLORS

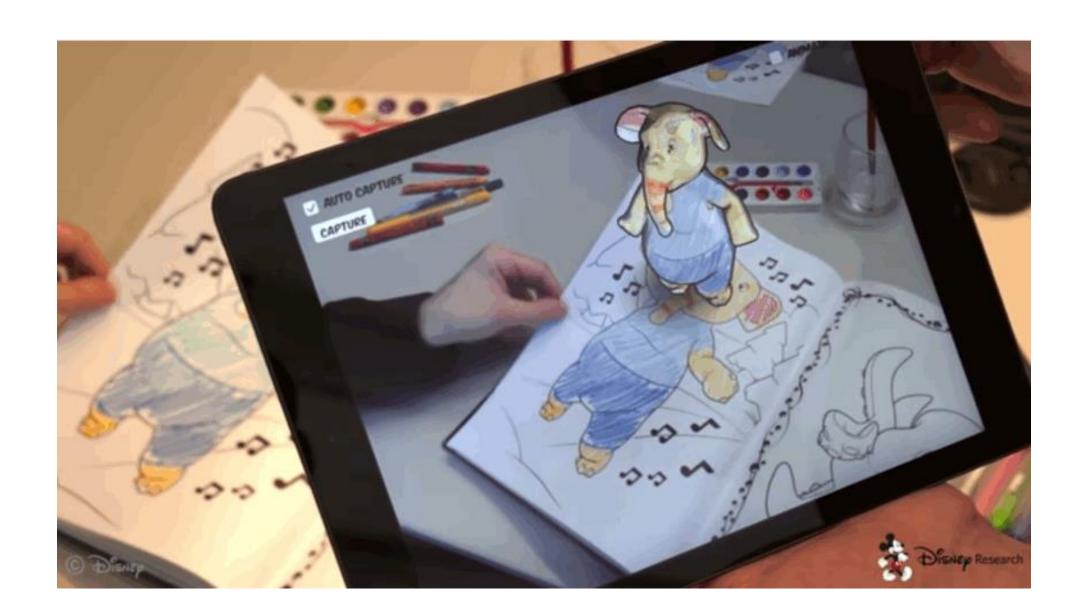

# AND HERE IS YOUR FINISHED COLORED IMAGE THAT IS SO HAPPY THAT IT IS DANCING!!

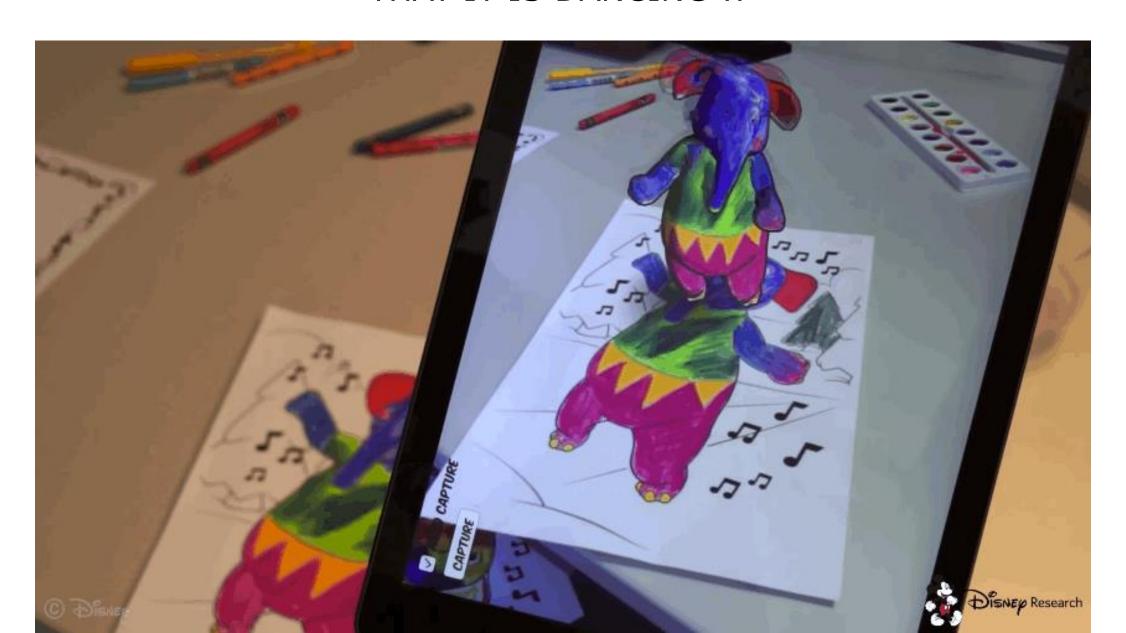

# IKEA AND OTHER FURNITURE COMPANIES LET YOU SEE HOW DIFFERENT TYPES OF FURNITURE WILL LOOK IN YOUR HOME

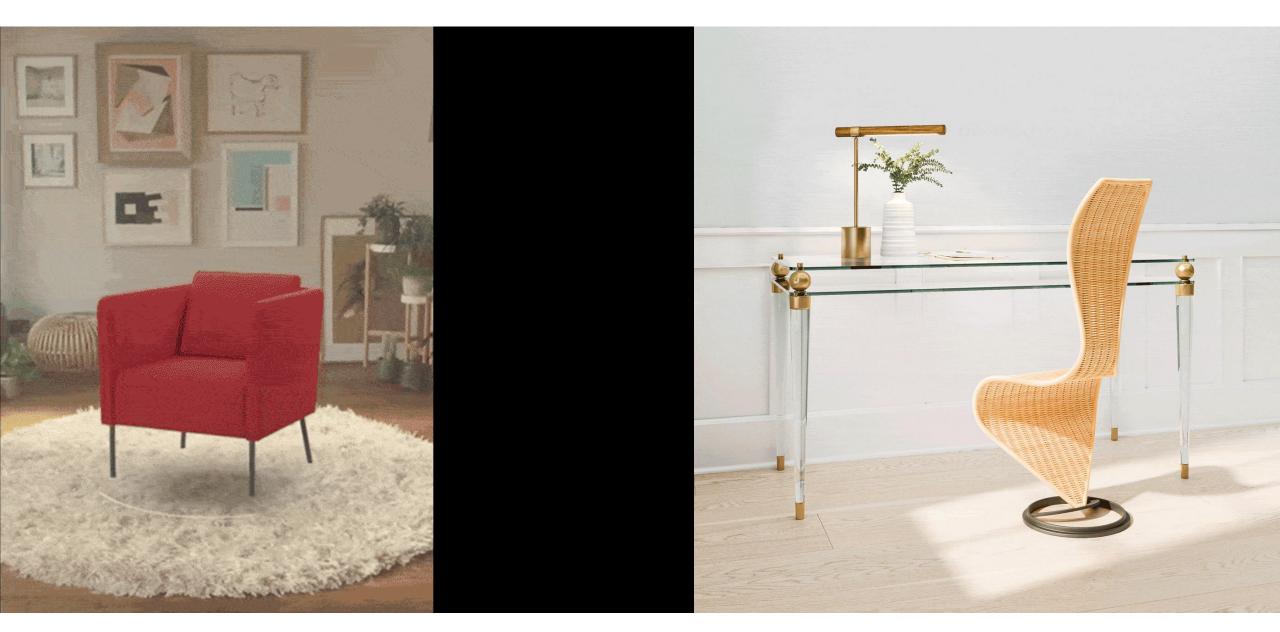

## Augmented Reality vs. Virtual Reality

### Augmented Reality

- System augments the real world scene
- User maintains a sense of presence in real world
- Needs a mechanism to combine virtual and real worlds
- Hard to register real and virtual

## Virtual Reality

- Totally immersive environment
- Senses are under control of system
- Need a mechanism to feed virtual world to user
- Hard to make VR world interesting

**VIRTUAL REALITY -** Virtual reality immerses you in a virtual world through the use of a **headset** with some type of screen displaying a virtual environment.

These headsets also use a technology called **head tracking**, which allows you to look around the environment by **physically moving your head**. The display will follow whichever direction you move, giving you a 360-degree view of the virtual environment.

**TYPES OF VR DEVICES -** At the moment, there are two major types of headsets. Both have their pros and cons, which you'll want to consider if you're looking to purchase one.

The first type has a **screen built in to the headset**. These devices connect to a computer and require a pretty powerful system to operate smoothly. They have great graphics and perform well, but they're also **pretty expensive**, ranging from about \$400 to \$800.

A few popular examples of these include the <u>Oculus Rift</u>, the <u>Vive</u>, and the <u>PlayStation VR</u>, which connects to the

PlayStation 4 game console.

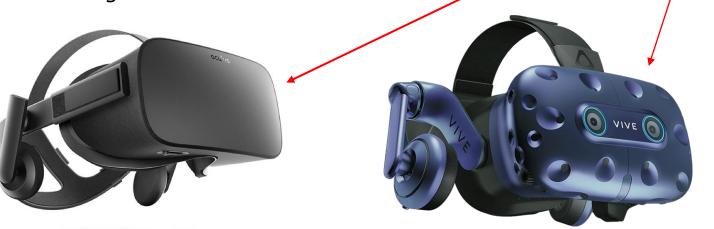

Some of these devices come with **handheld controllers** that track your hands' movements as well, providing for a more interactive experience.

The other type of headset houses your phone and uses its screen as the display.

These don't require a computer and run completely off of apps on your smartphone. The graphics and performance levels on these headsets aren't quite as good as those with a built-in screen, but they do tend to be **much cheaper**.

Some popular examples include **Google Cardboard** and the **Gear VR**.

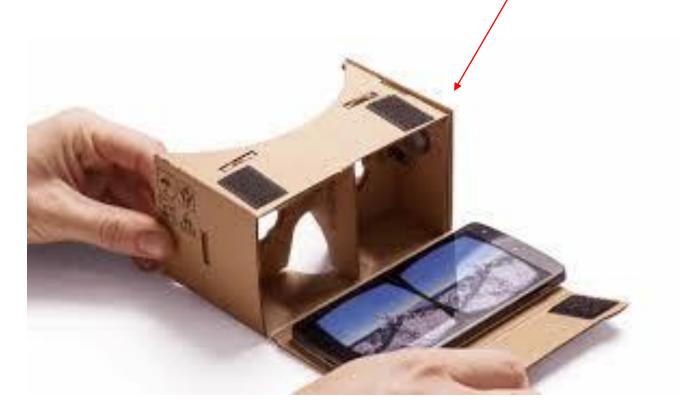

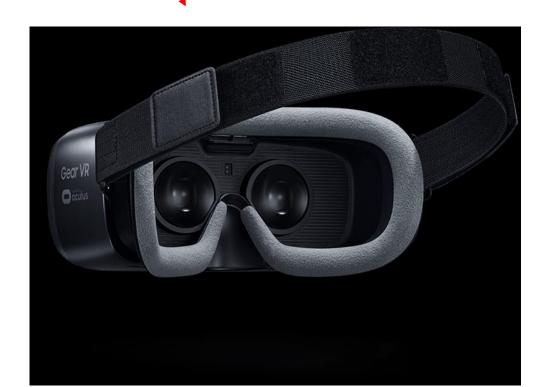

You can buy the basic flat cardboard pattern and fold it up yourself, to make a viewer. It comes with 2 lenses and several other parts you will need.

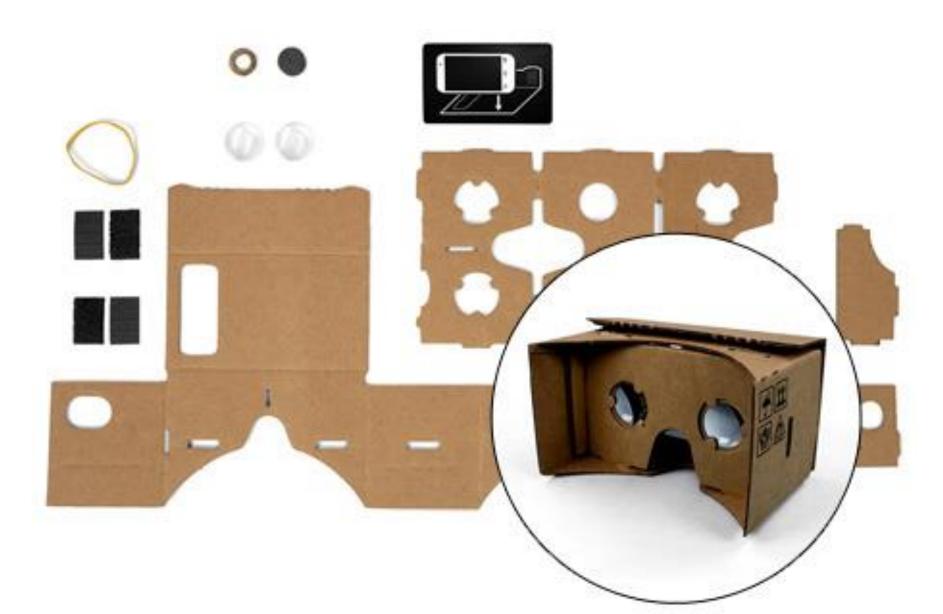

### Virtual Reality: Hardware

## Head-Mounted Display (HMD)

- Helmet or mask providing visual and auditory stimuli
- LCD or CRT for stereo images.
- Option of built-in head-tracker and stereo headphones

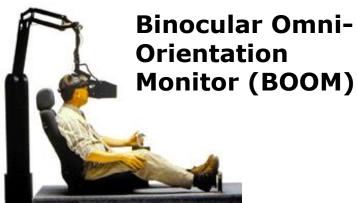

- Head-coupled stereoscopic display device
- CRT for high-resolution
- Built-in tracking

# Cave Automatic Virtual Environment (CAVE)

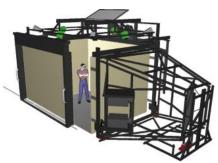

- Projection of stereo images on a room-sized cube
- Head tracking continuously adjust the projection to the current position of the leading viewer

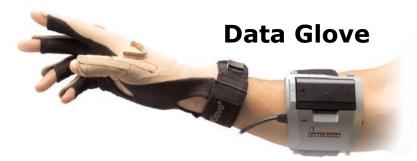

- Sensors on fingers plus position/orientation tracking
- Enables natural interaction with virtual objects

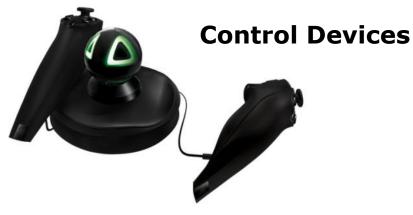

Control virtual objects in 3 dimensions (Joystick, mouse)

## Virtual Reality: Fields of Application

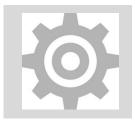

Design, engineering, manufacturing and marketing

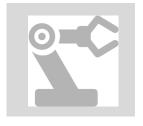

Hazardous operations in extreme or hostile surroundings

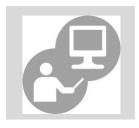

Training in military and industrial machine operation, medical teaching and surgery planning/training

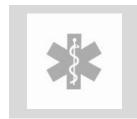

Medicine and healthcare

Marc-O-Matic, aka Marco Ryan, is best described as a multidisciplinary immersive media artist.

While his skillset includes everything from animation to interpretive design, he has a particular talent for combining artistic storytelling and technology – specifically augmented and virtual reality – to create some incredibly captivating and immersive artworks.

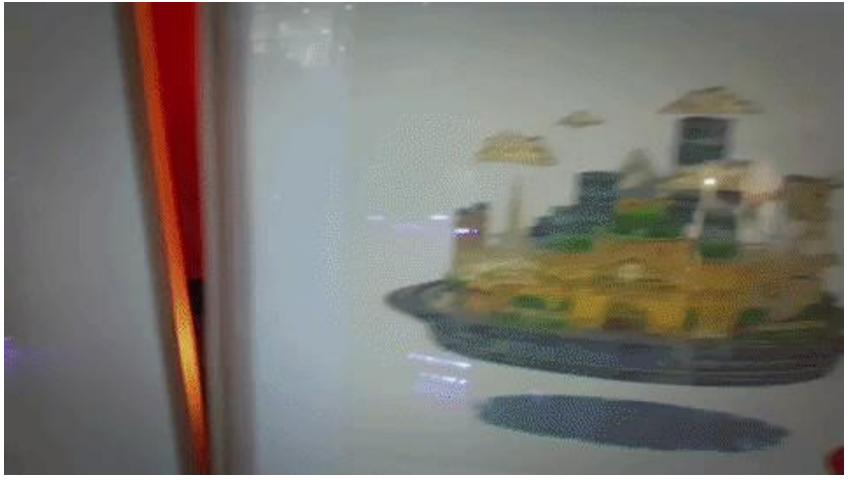

https://www.youtube.com/watch?time\_continue=3&v=12D6zzCEKzA

When you go to a Lego store, many of them have a machine that you can take the box of the item you want up to it and it will create a 3D moving model of the product.

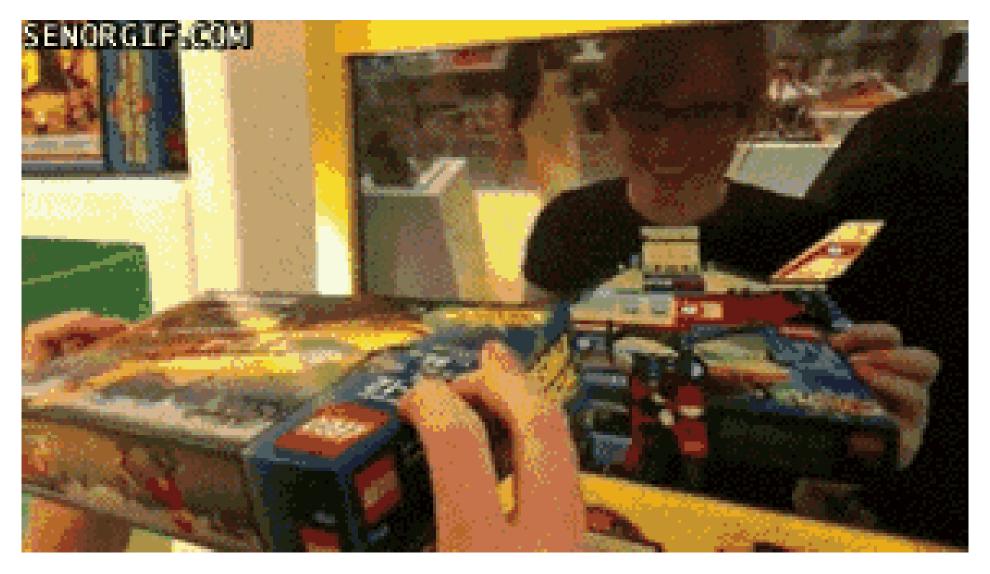

https://www.youtube.com/watch?v=0uqxsIQNUPU

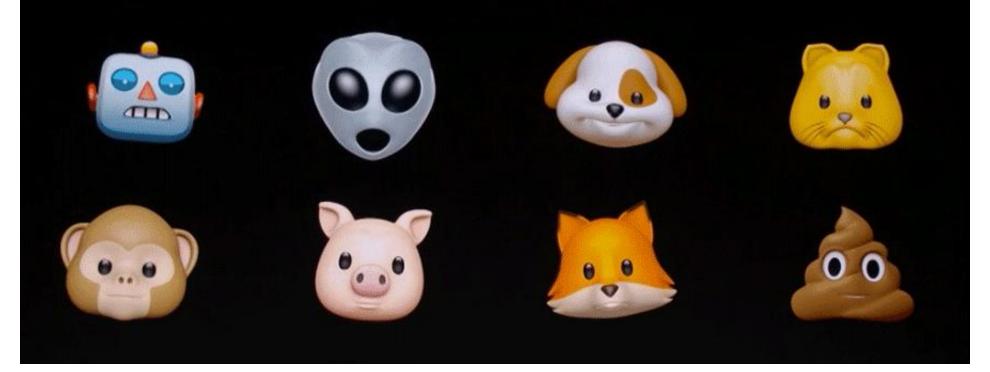

THE NEW APPLE IPHONE LETS YOU PICK AN ANIMOJI TO GO WITH YOUR FACE, AFTER GETTING A FACIAL RECOGNITION OF YOU,

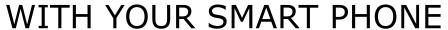

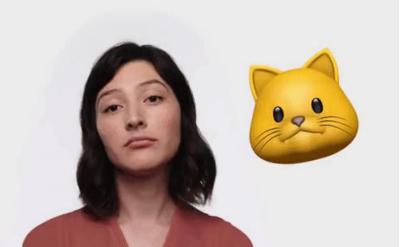

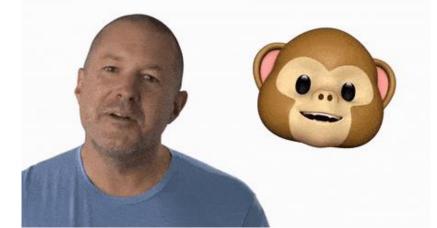

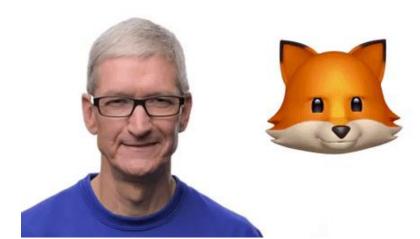

#### Jaunt The Ecosystem . NextVR Virtual Reality / Augmented Reality VRSE Oculus Story Studio GoPro . IG Port Processors Games **Applications** · Sony Qualcomm Ubisoft Graphics Nvidia 3D Audio STMicro CCP Games Realtek . Oculus Story Studio · AMD Tammeka Games Wolfson Qualcomm · Pixel Titans Realtek • Intel Capcom Virtual Reality Augmented Reality Engineering Facebook Oculus Microsoft HoloLens Head-mounted devices Autodesk Google Glass Samsung Gear VR Dassault Systèmes Google Cardboard HTC Vive Magic Leap + IrisVR Atheer Visidraft Sony PSVR Osterhout Design Memory MakeVR Group Vuzix IWear (DRAM/SSD) VR Union Claire Healthcare Micron Psious Samsung zSpace SK Hynix Toshiba · Conquer Mobile 3D Systems Social Altspace VR . High Fidelity Podrift Commerce · Sixense (shopping) . Matterport (real estate) Display Samsung · JDI Cameras \* Himax · Crystal 360Heros GoPro Odyssey 3D Lenses Nokia OZO Wearality Jaunt NEO Zeiss · Matterport Pro 3D Canon Components Nikon Haptics Largan Alps Position/ Room Tracker · AAC · Hon Hai Nidec · Pegatron Flex · Jabil · HTC **Motion Sensors** Goldman Sachs . Leap Motion InvenSense \* YI STMicro Honeywell

Video

### WHICH COMPANIES ARE LEADING THE VR MARKET TODAY?

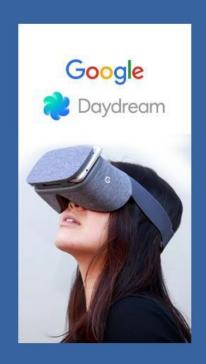

**Google** Daydream

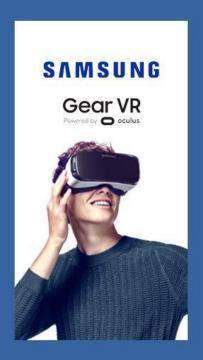

Samsung Gear VR

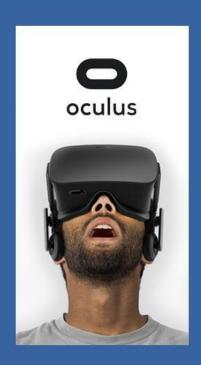

Oculus Rift

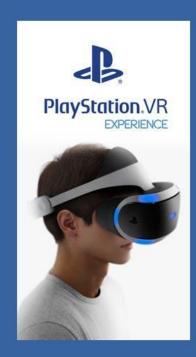

**Sony** Playstation VR

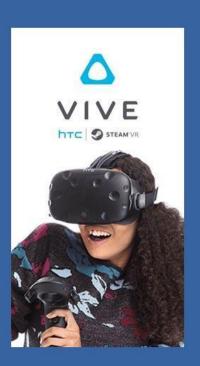

HTC / Valve Vive

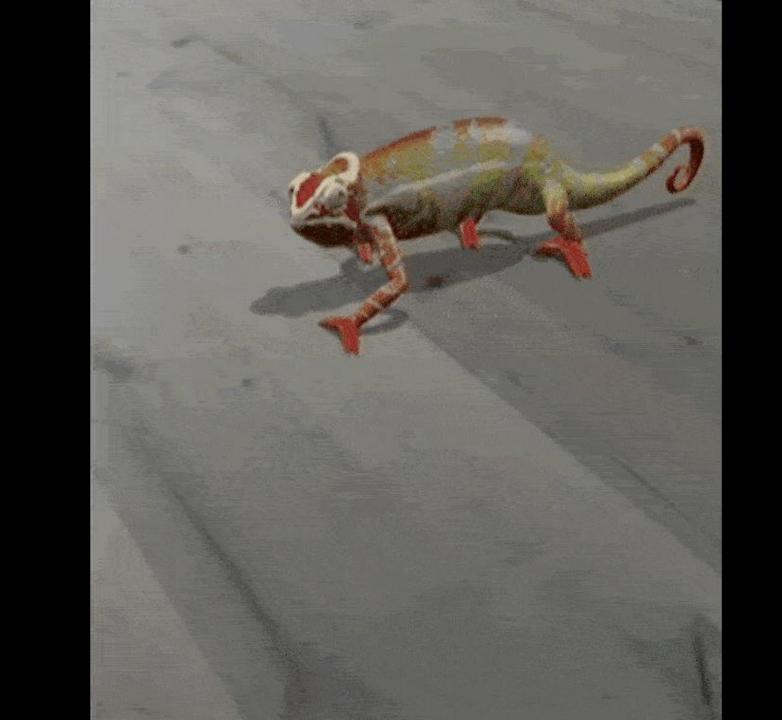

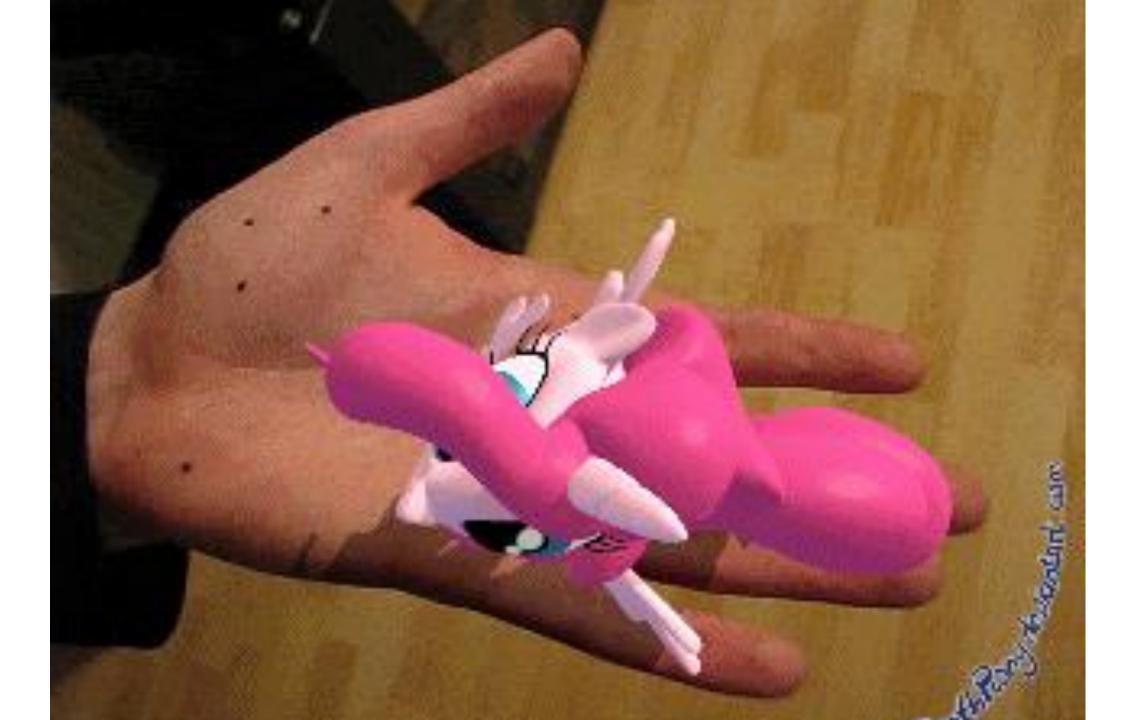

# USE FOR CHOOSING THE RIGHT PAINT COLOR FOR YOUR ROOMS

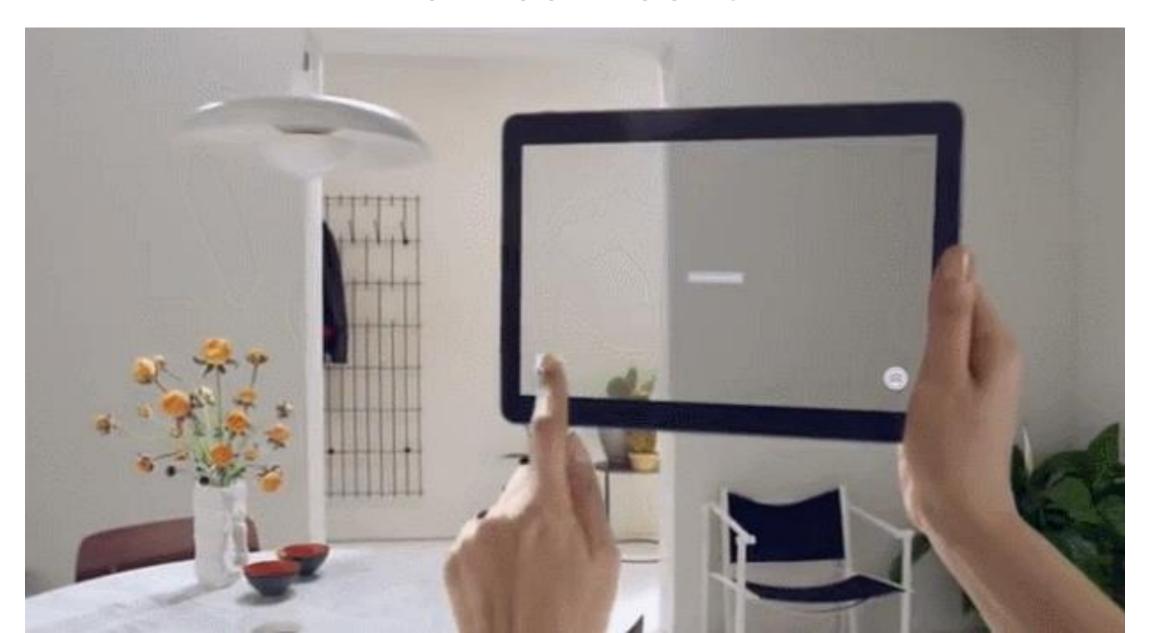

### COOL USES FOR MEDICAL EDUCATION!!

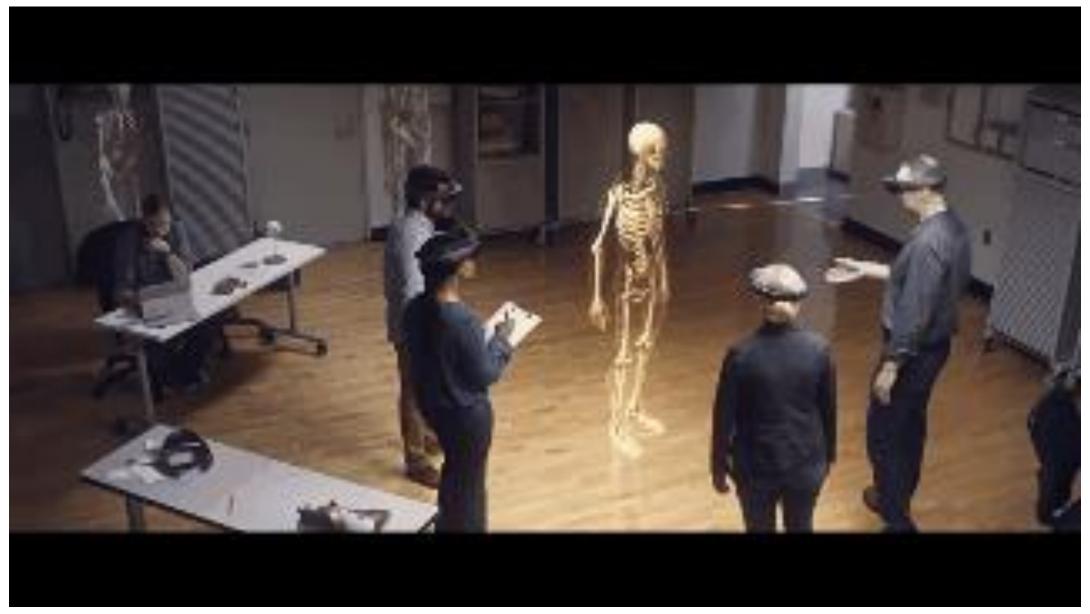

https://www.youtube.com/watch?time\_continue=47&v=SKpKlh1-en0

# HOLOPORTATION: VIRTUAL 3D TELEPORTATION IN REAL-TIME (MICROSOFT RESEARCH)

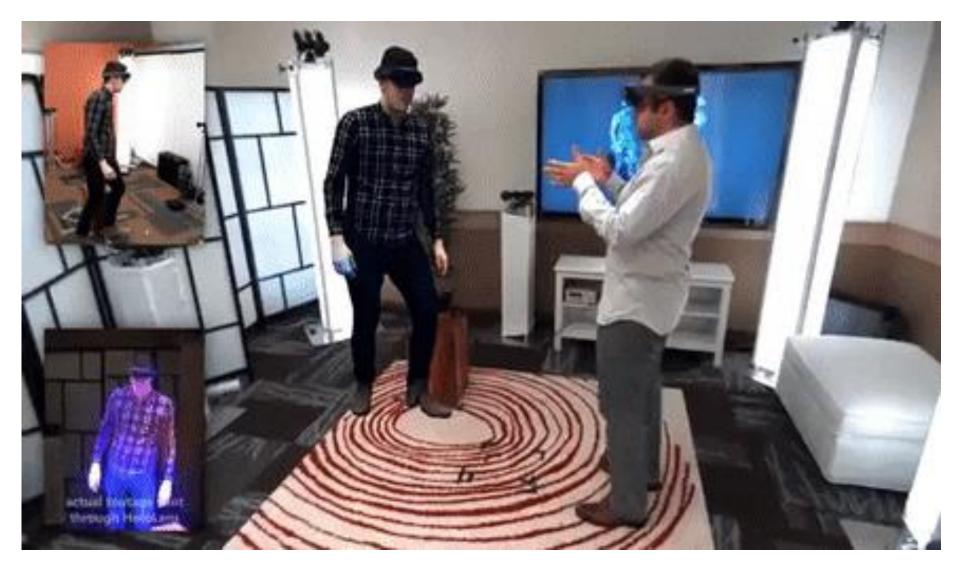

https://www.youtube.com/watch?time continue=220&v=7d59O6cfaM0

# MICROSOFT HOLOLENS: PARTNER SPOTLIGHT WITH FORD

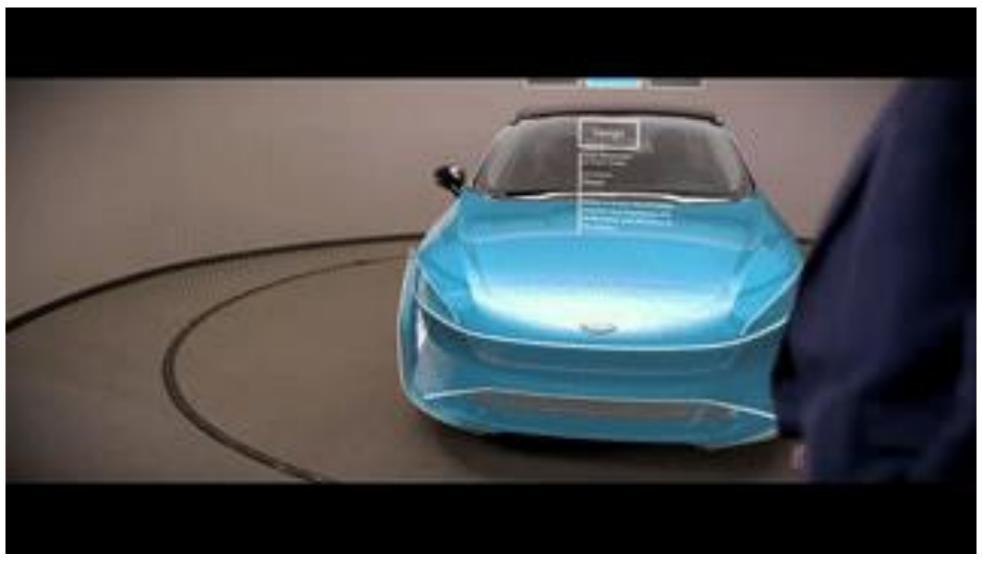

https://www.youtube.com/watch?v=3QyA7HhIYkg

### NASA'S MARS HOLOLENS DEMO

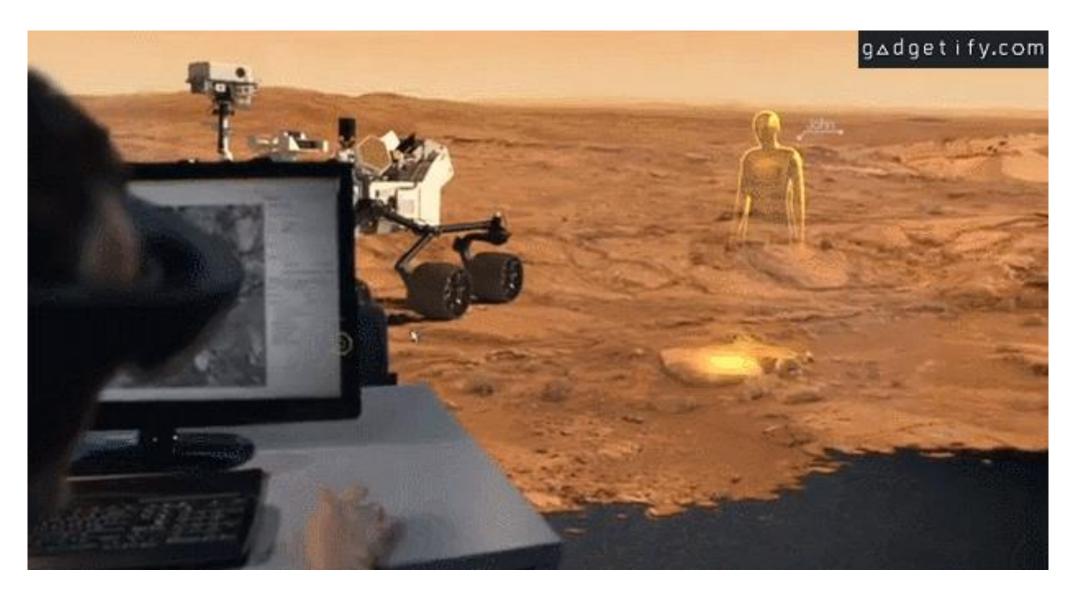

https://www.youtube.com/watch?v=IcJ-JuA K7U

### **IRON MAN 2 AMAZING INTERFACES AND HOLOGRAMS**

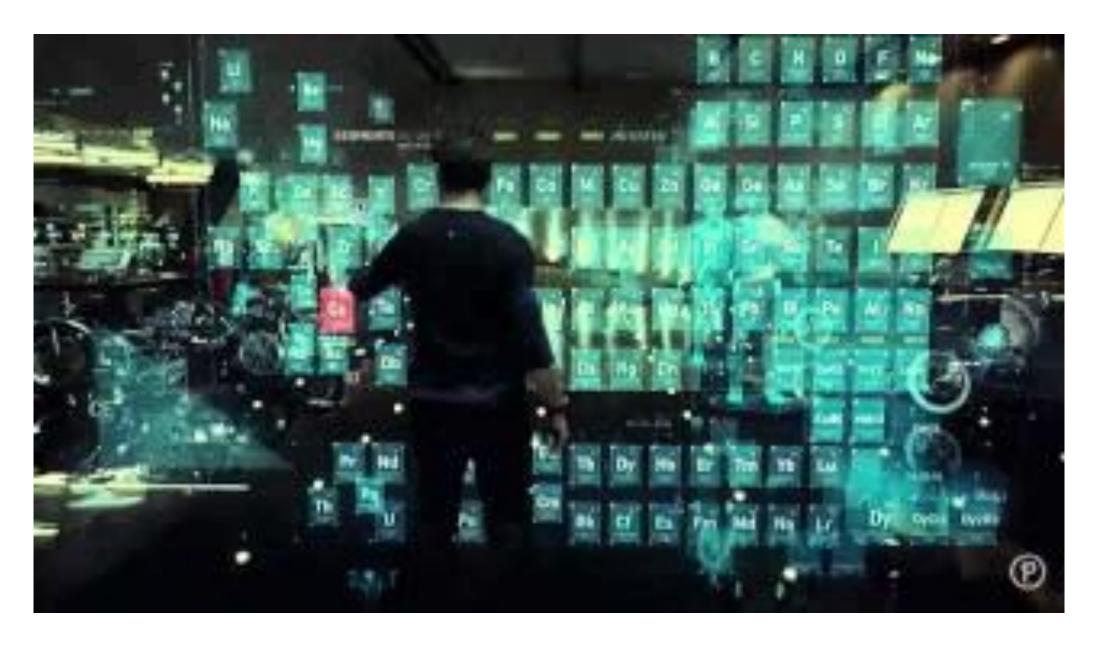

https://www.youtube.com/watch?v=mRi1dmFgRfo

# THE BOOK – "BETWEEN WORLDS": AUGMENTED REALITY IN STORYTELLING

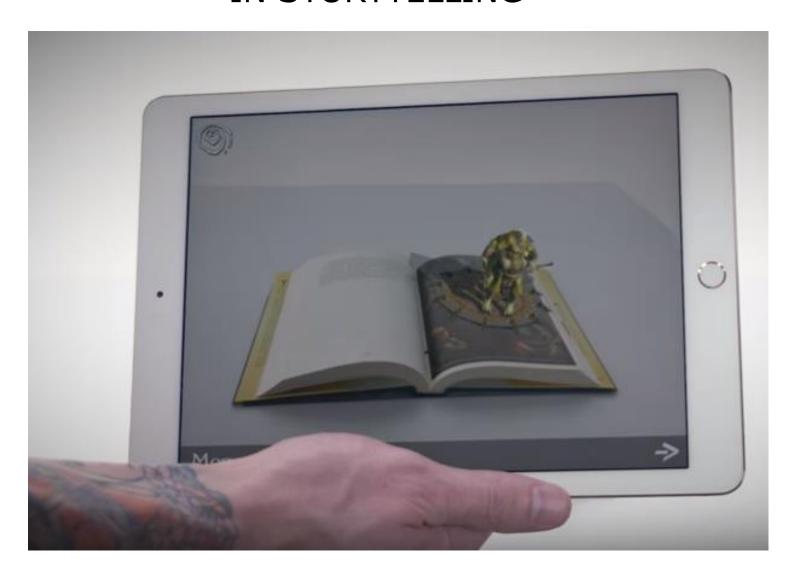

https://www.youtube.com/watch?v=YO1E7DBuqtc

## THE AMAZON WEBSITE HAS A LARGE SELECTION OF BOOKS AND CARDS FOR AUGMENTED REALITY

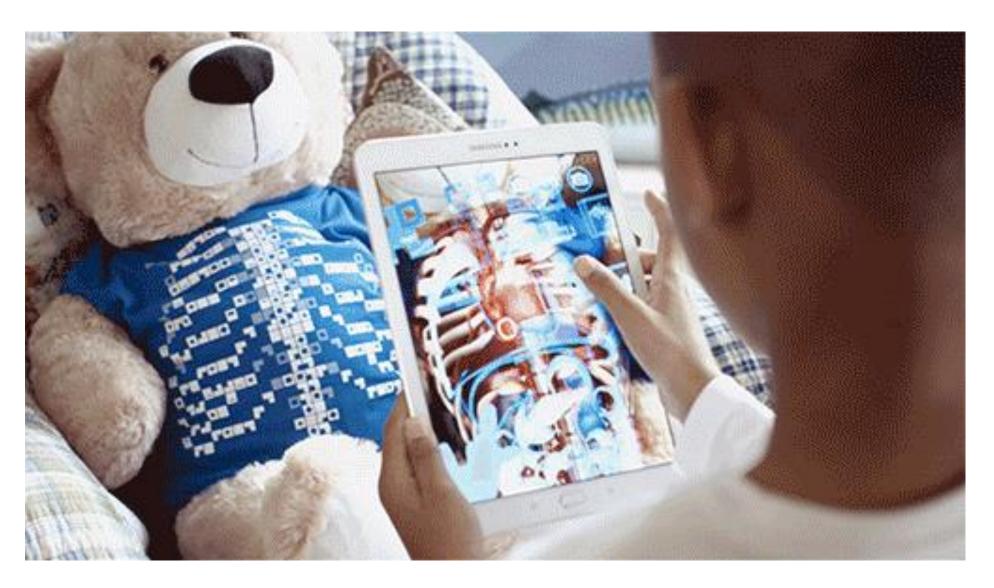

https://www.amazon.com/s?k=augmented+reality+books+for+kids&crid=Y9ONK2G13HOS&sprefix=augmented+reality+%2Caps%2C242&ref=nb\_sb\_ss\_i\_3\_18

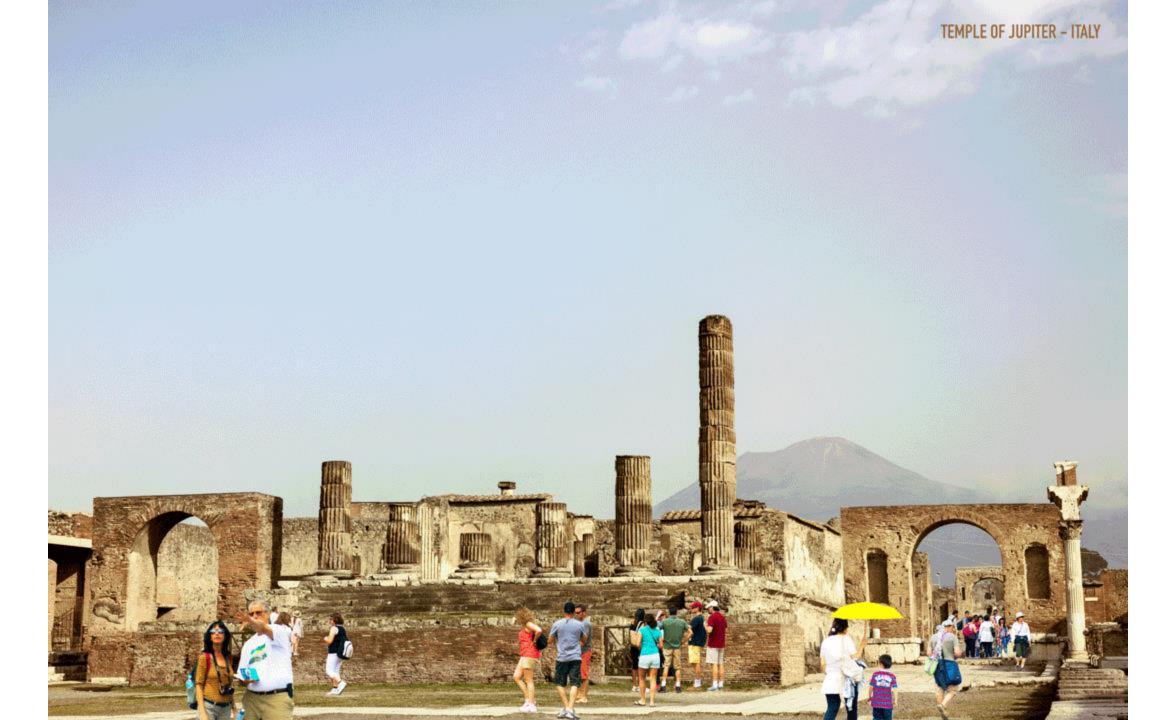

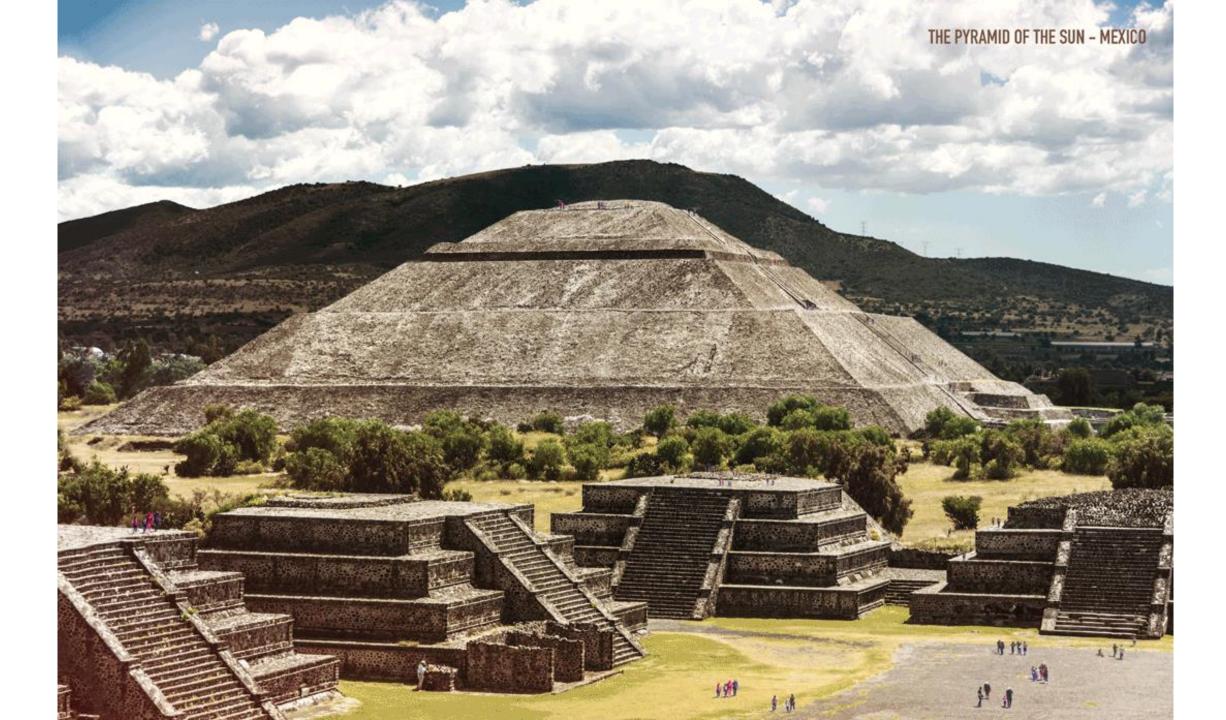

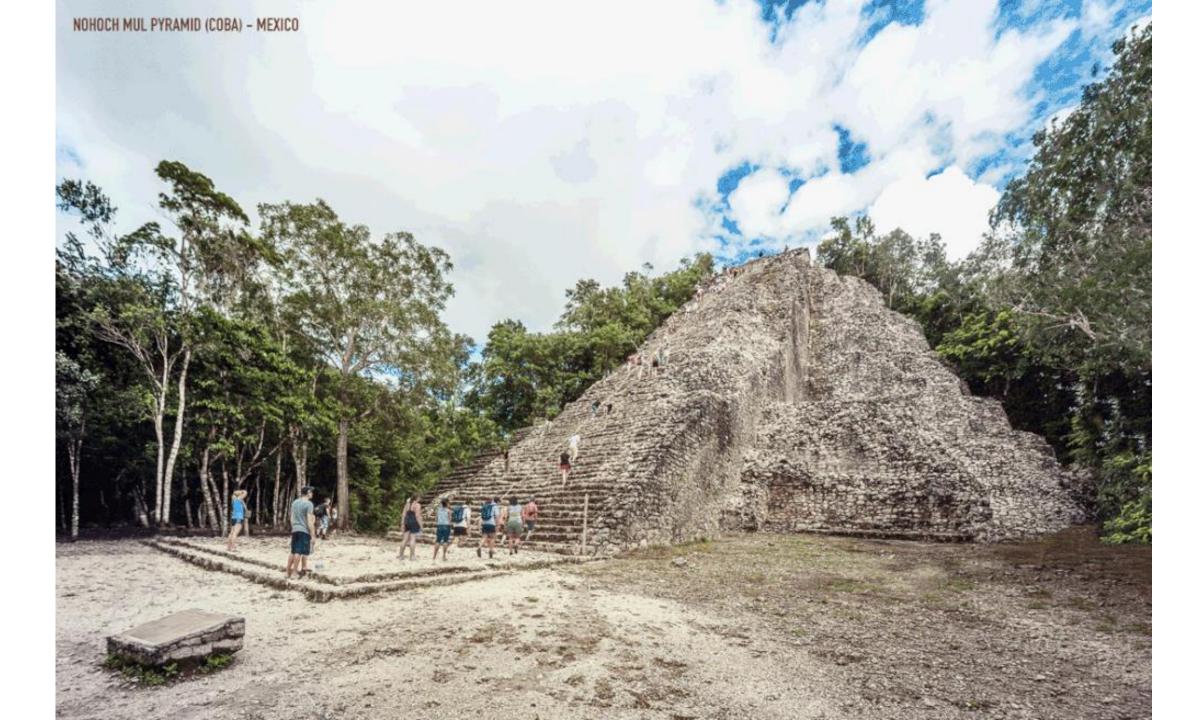

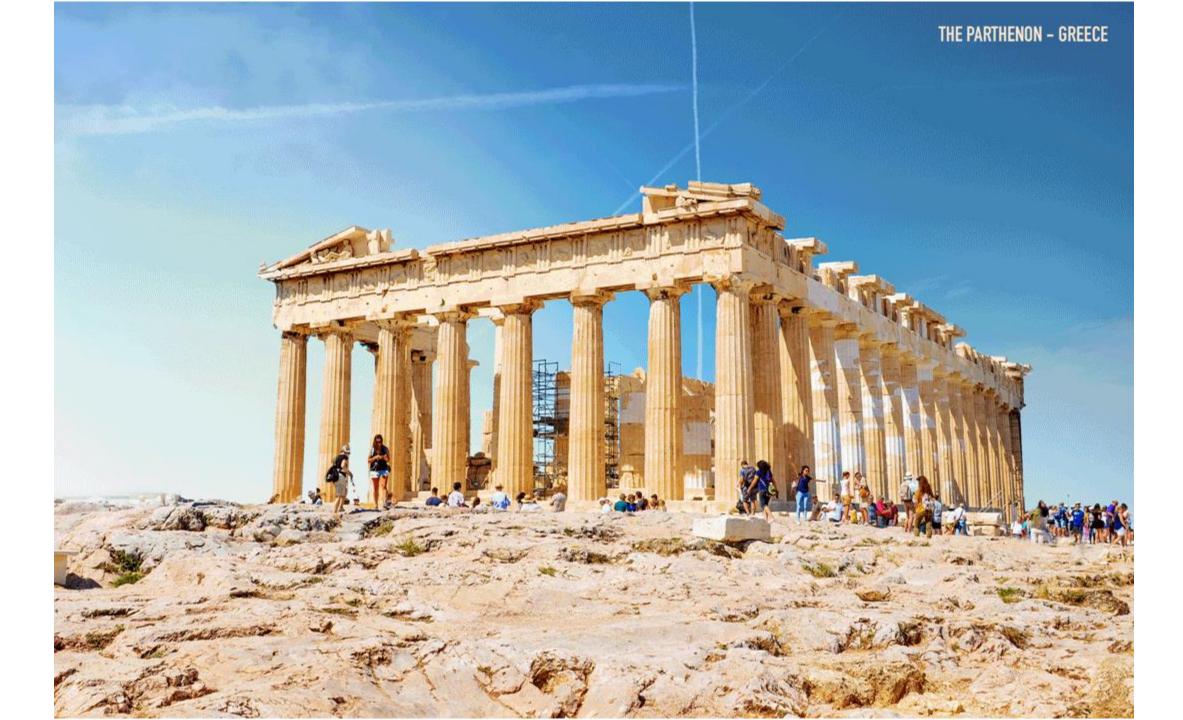

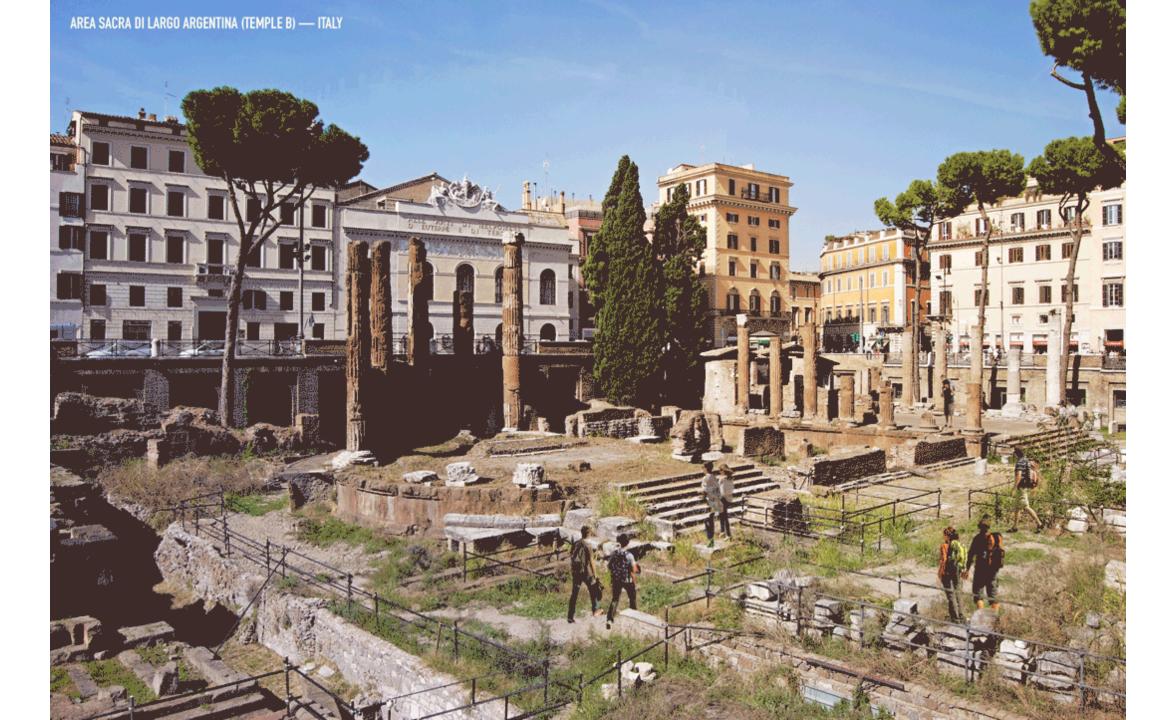

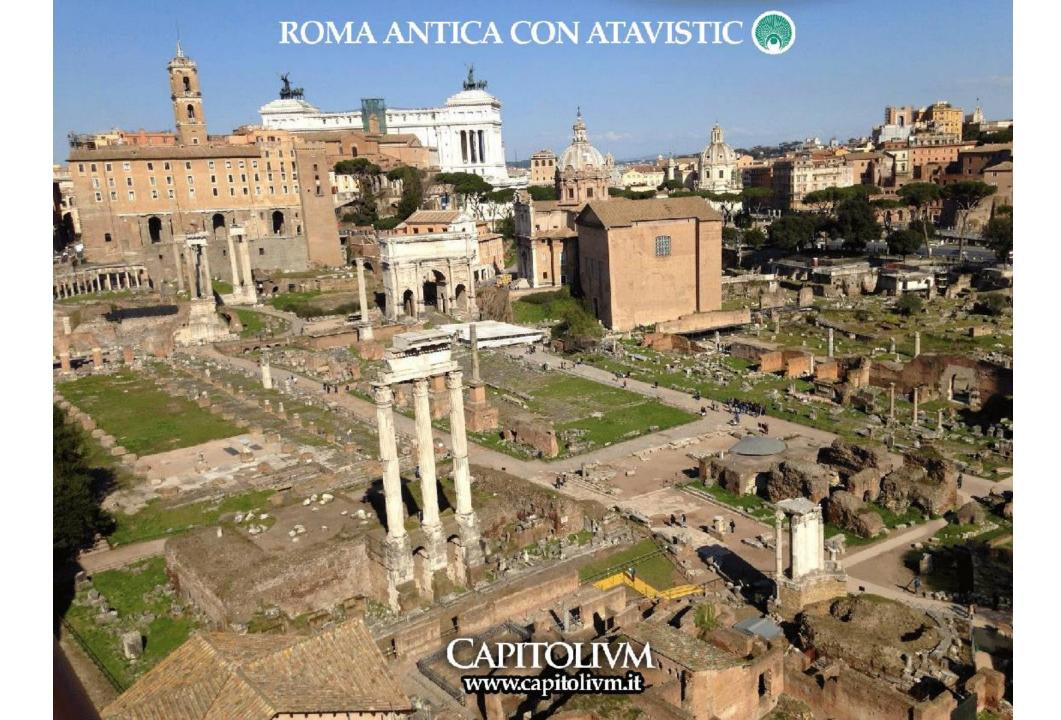

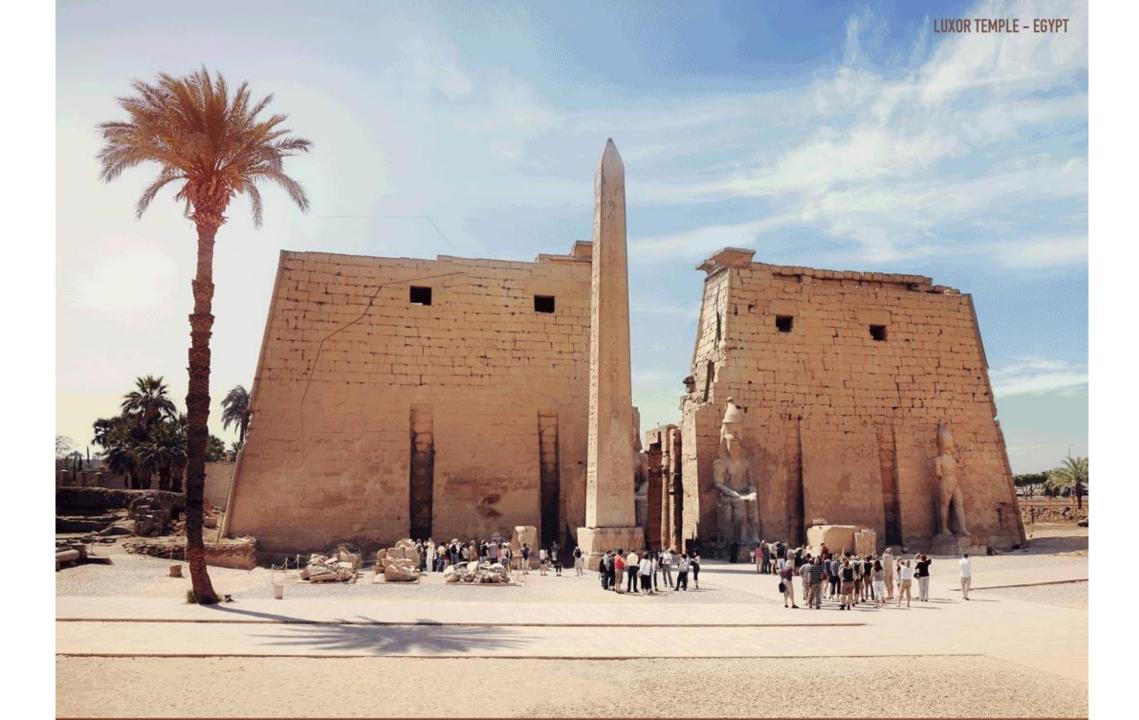

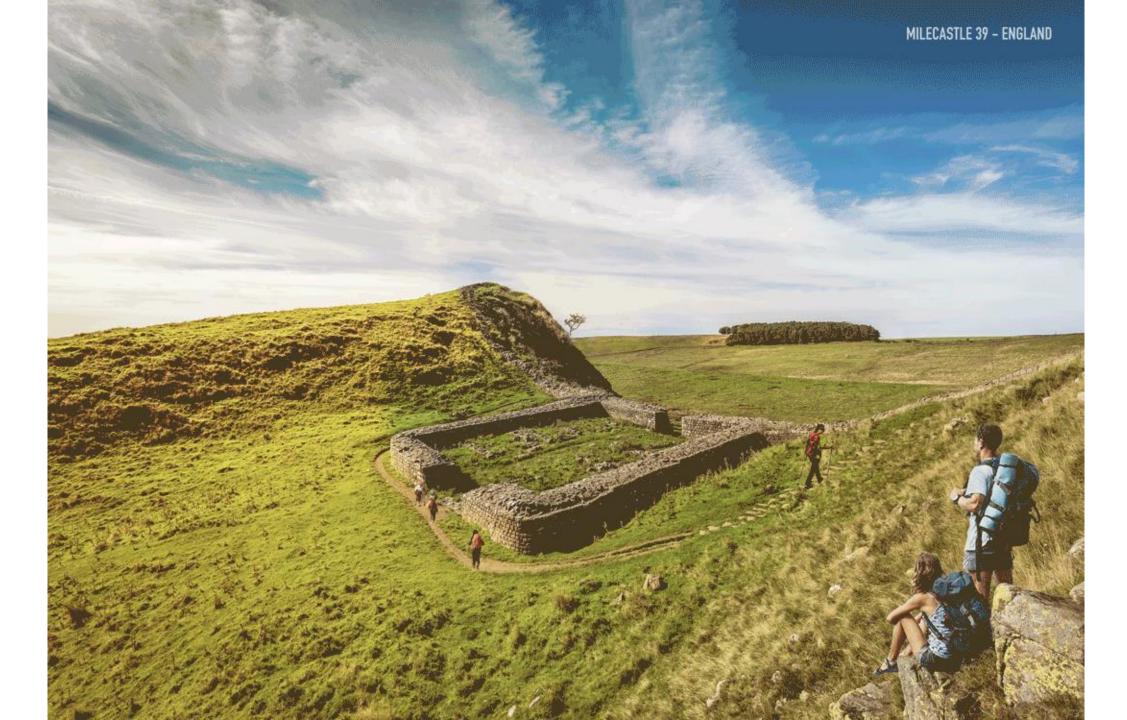

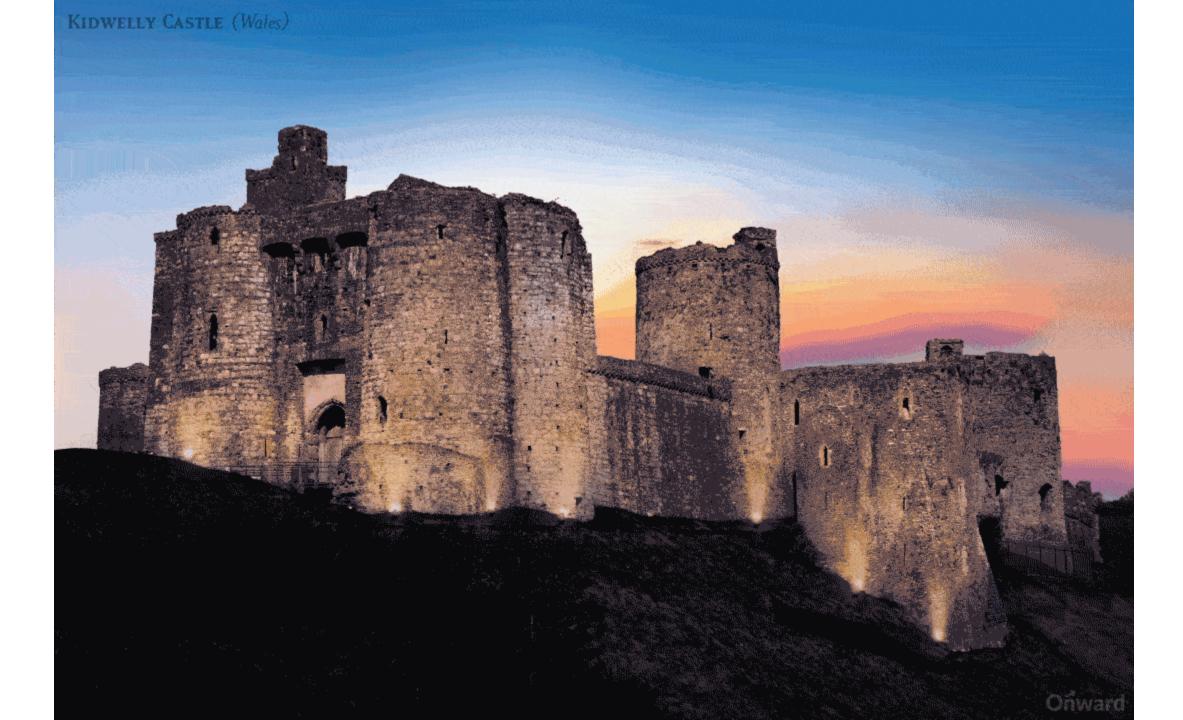

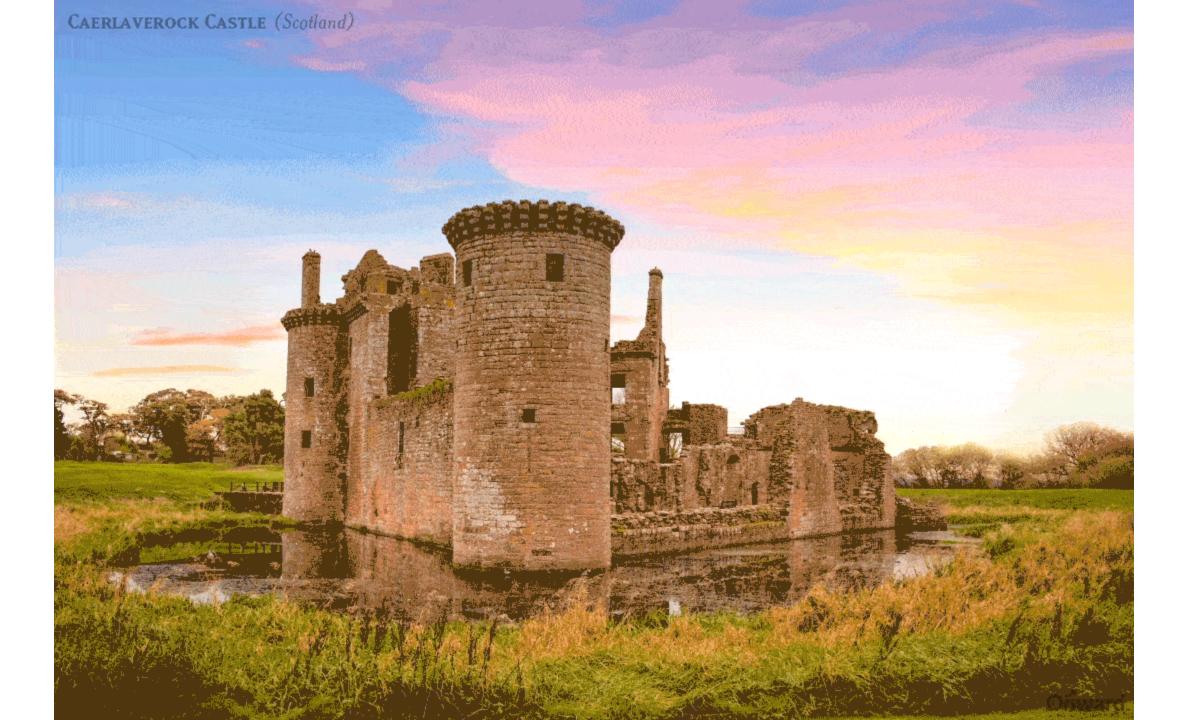

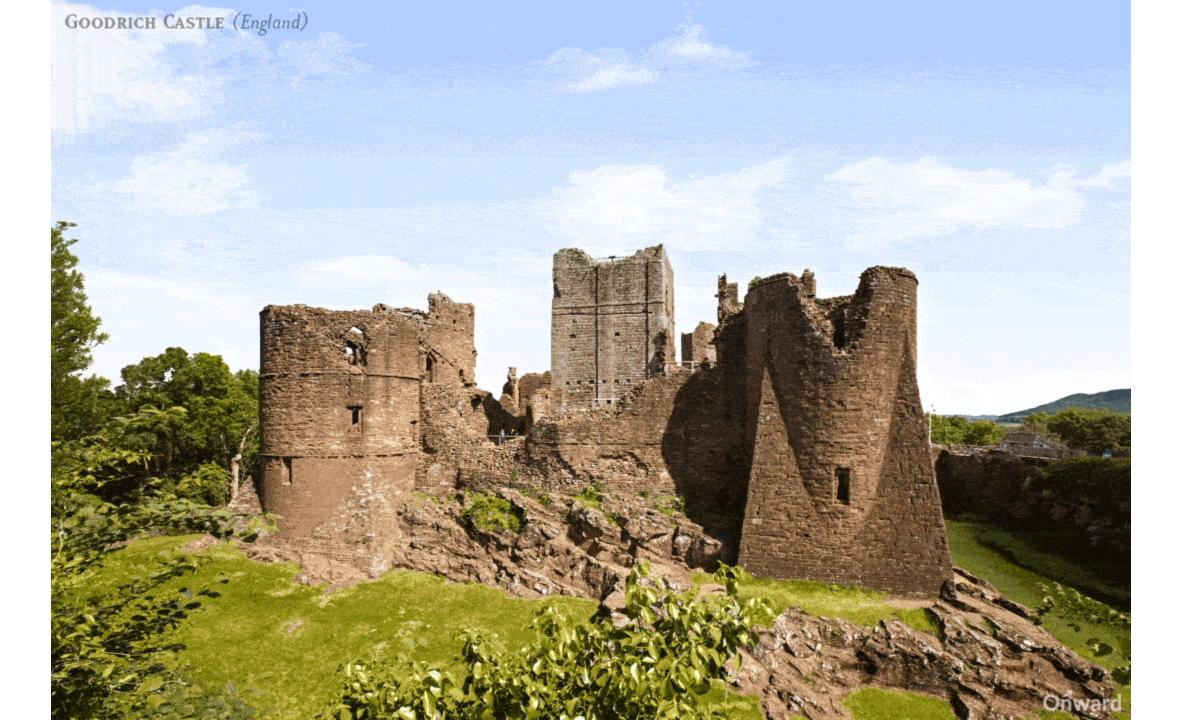

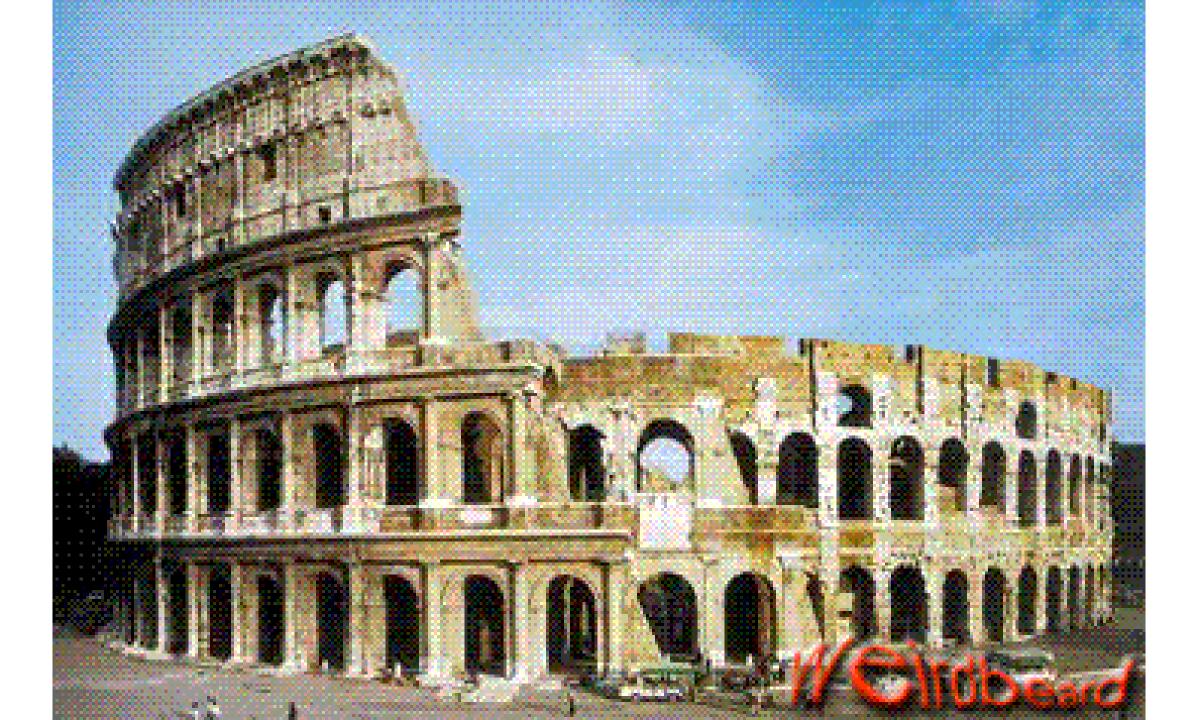

HOW THE CLOCK SCENE WAS FILMED IN HAROLD LLOYD'S "SAFETY LAST" (1923)

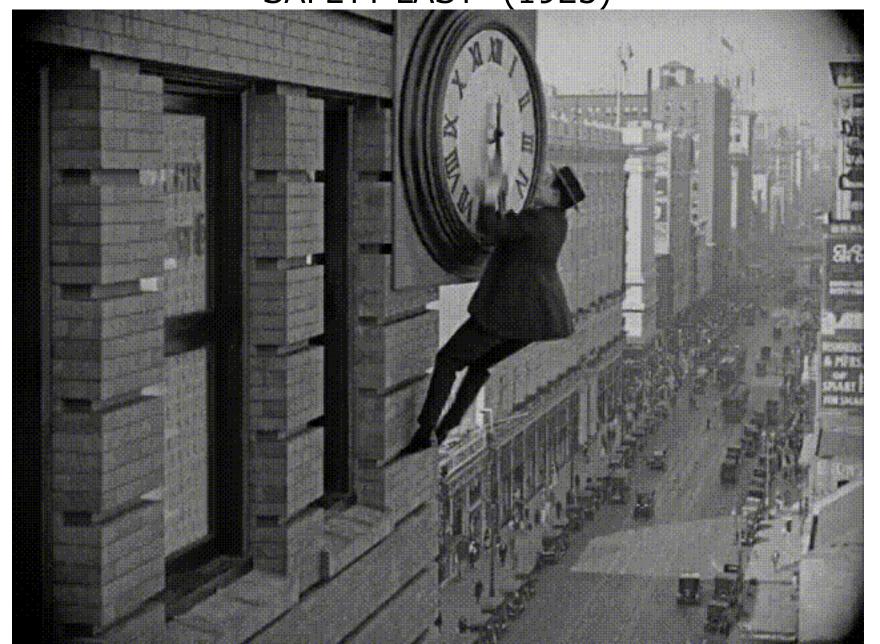

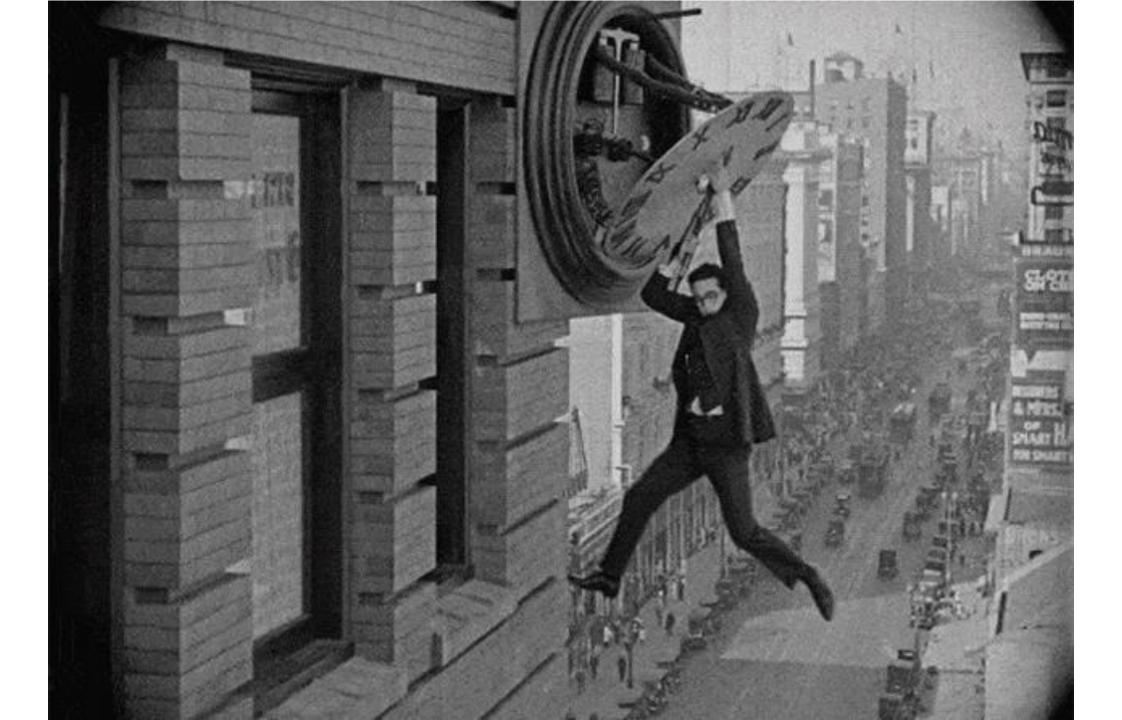

## HOLLYWOOD SPECIAL EFFECTS WITH GREEN SCREENS AND MORE

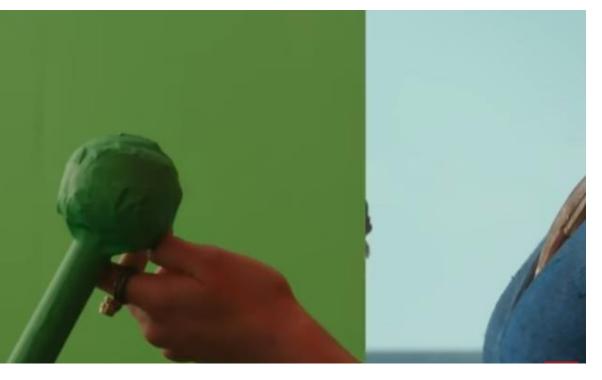

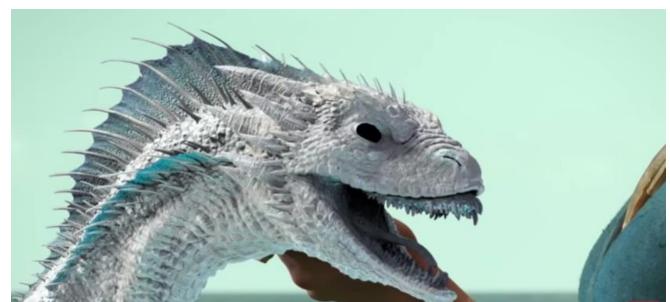

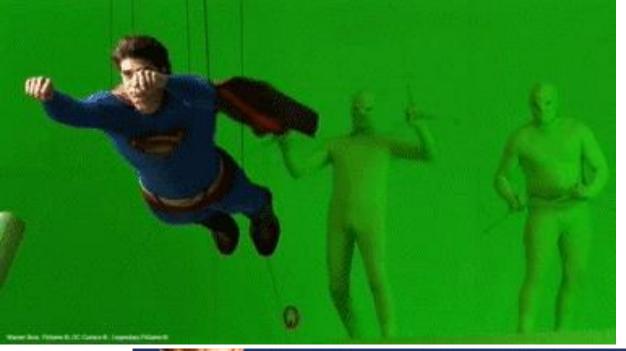

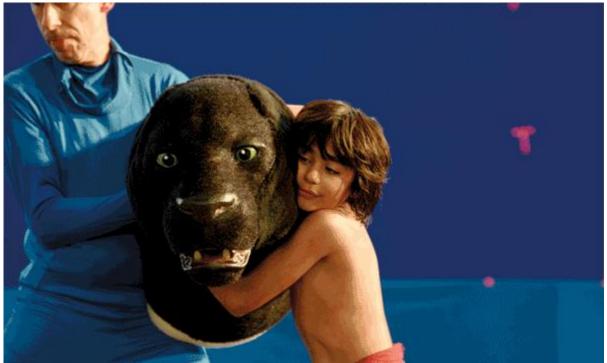

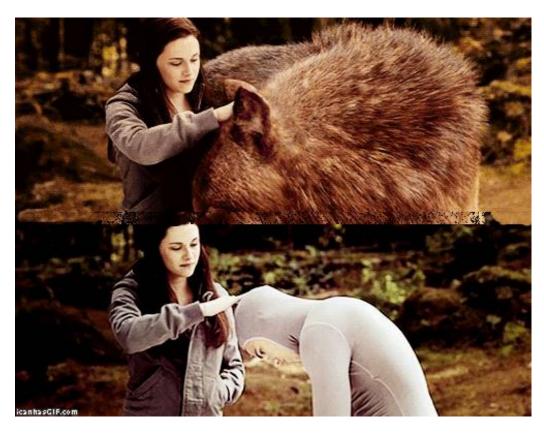

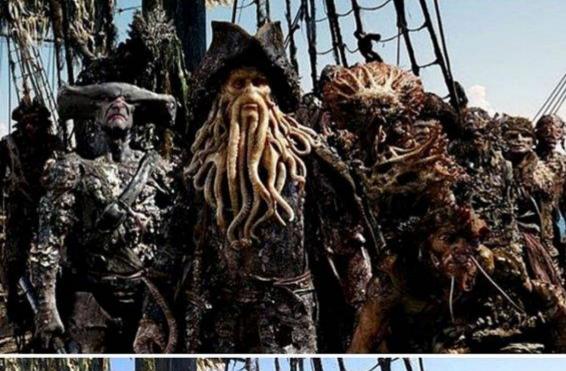

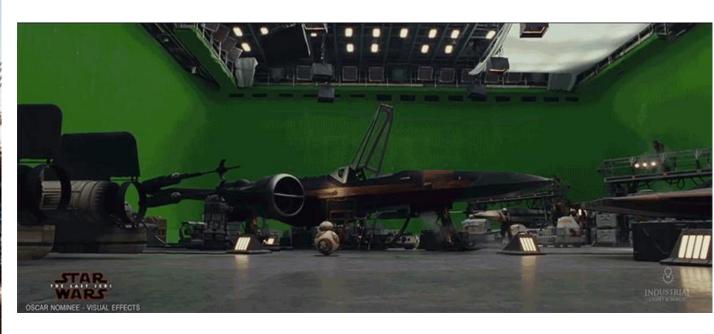

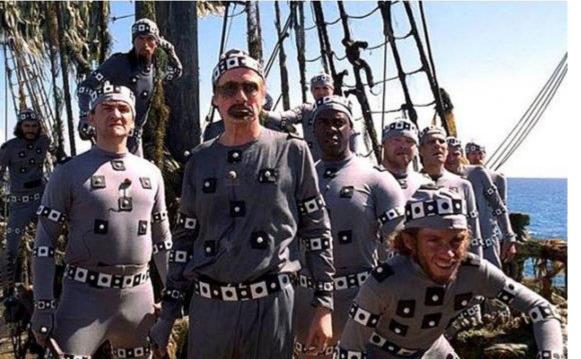

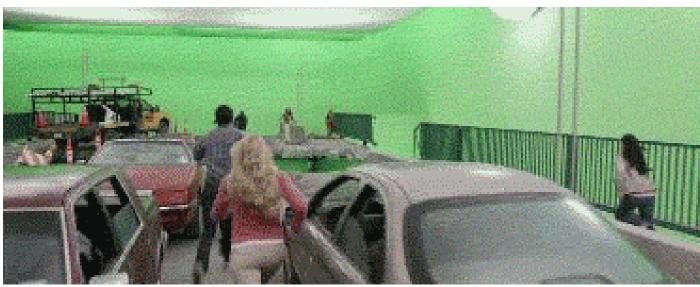

## MOVIE SCENES BEFORE-AND-AFTER SPECIAL EFFECTS

## **Pirates Of The Caribbean**

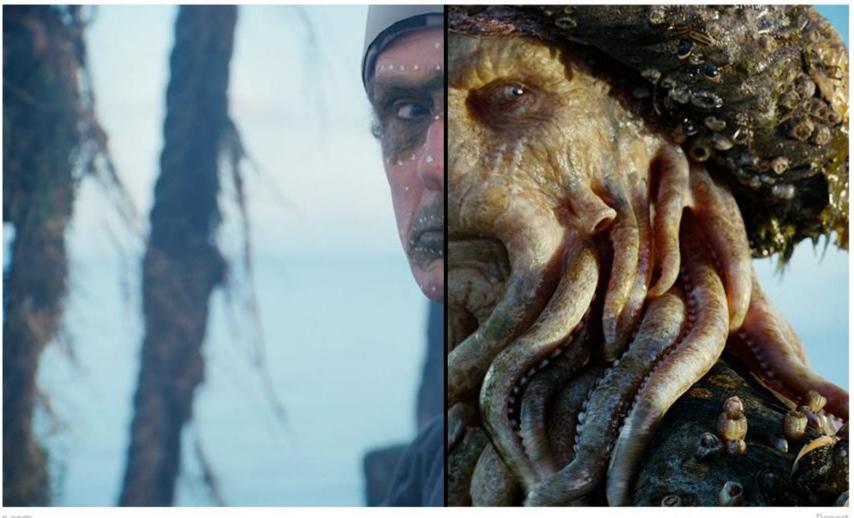

Donort

https://www.boredpanda.com/before-and-after-visual-effects-moviestv/?utm\_source=google&utm\_medium=organic&utm\_campaign=organic

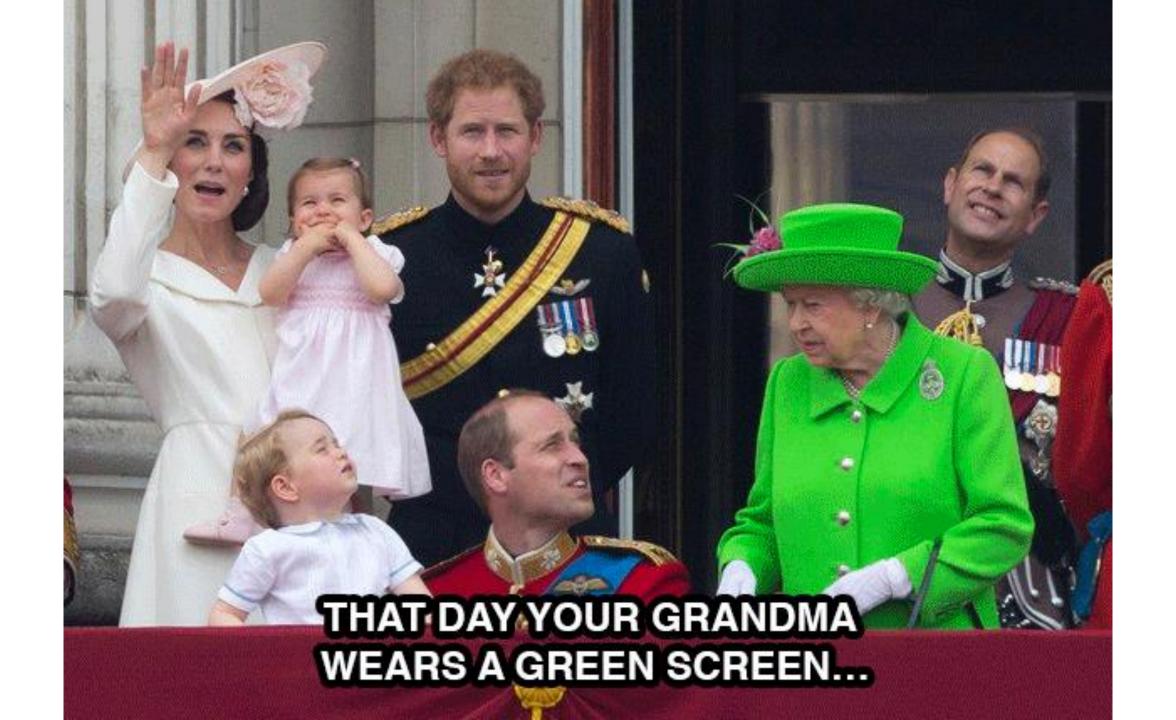

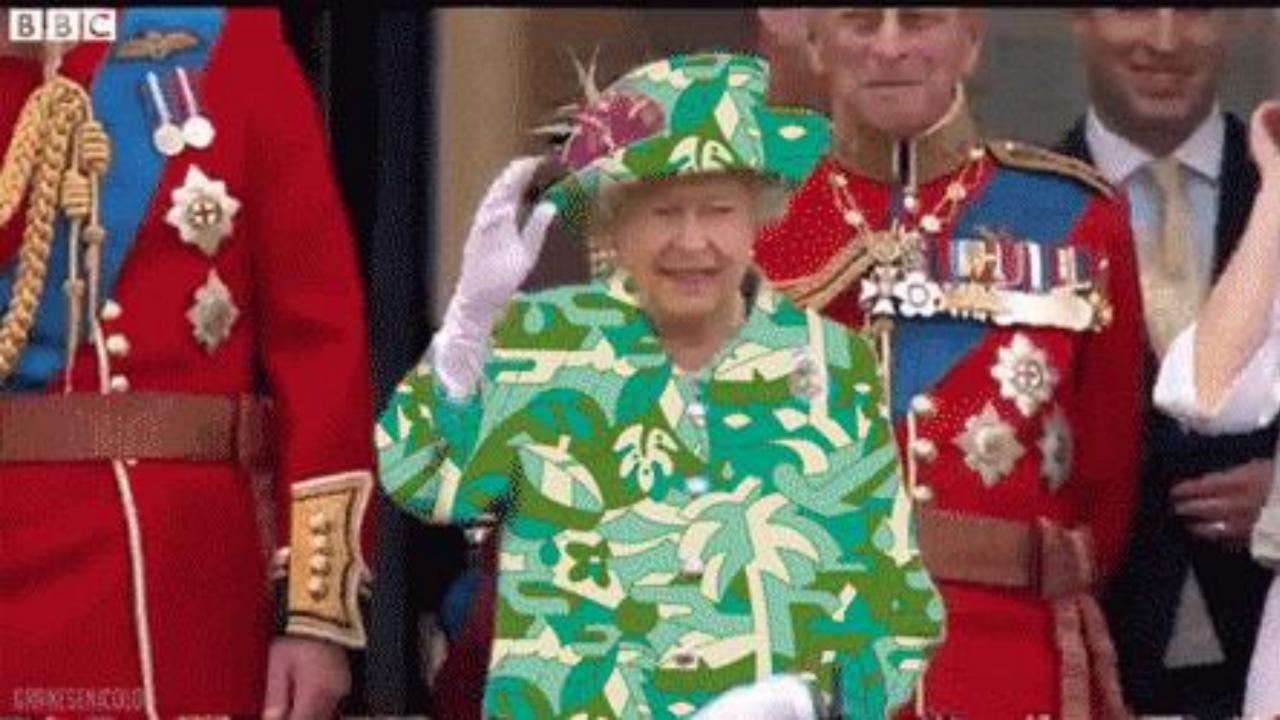

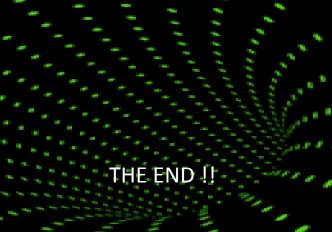